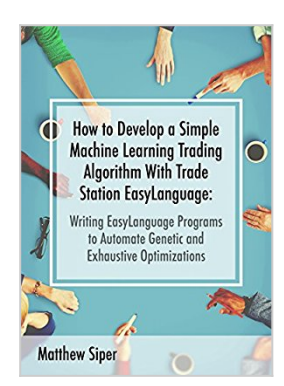

**How to Develop a Simple Machine Learning Trading Algorithm Within TradeStation EasyLanguage: Writing EasyLanguage Programs to Automate Genetic and Exhaustive Optimizations**

By Matthew Siper

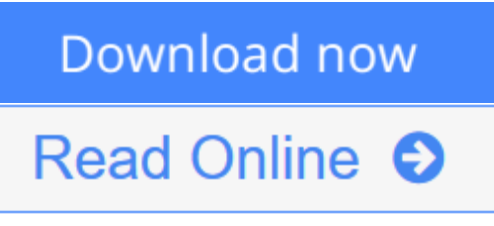

# **How to Develop a Simple Machine Learning Trading Algorithm Within TradeStation EasyLanguage: Writing EasyLanguage Programs to Automate Genetic and Exhaustive Optimizations** By Matthew Siper

In chapter 1, entitled Developing a Simple Trading Algorithm, the book starts out by streamlining a two-step process for developing functional TradeStation EasyLanguage code. This process is illustrated in the development of a simple and functional automated trading algorithm. Upon the completion of step 1, a pseudo code is produced in which the analytical and executional components of the algorithmic trading strategy are described. Step 2 marks the transition of the trading algorithm from pseudocode to fully functional EasyLanguage syntax. In chapter 2, entitled Working with Inputs and Variables, many numerical (hardcoded) variables that exist within the working strategy code are substituted with input variable counterparts. This process enables such strategy components to be read, and therefore, optimized by TradeStation's optimization engine. In chapter 3, entitled Adding More Complex Money Management Logic, more complex money management logic is added to the existing strategy code. Through the implementation of various reserved TradeStation functions and the creation of a handful of simple proprietary formulas the updated strategy code is enabled to handle additional important logical entry parameters such as checking to see if the daily loss limit has been breached and if the maximum portfolio exposure in the trading account has been reached. Both of these money management components act as switches that, when activated, instruct the trading algorithm to ignore additional entry signals for the remainder of that trading day. In chapter 4, entitled Implementing Dynamic Execution Functionality, the existing exit execution logic is changed from a static form to a dynamic executional form. This is done through modifying the existing exit code syntax. Specifically, the existing exit execution (namely the setstoploss and setprofittarget functions) are tied to the output of a newly declared input variable called ExitType. Then additional types of exit executions are introduced within the strategy code and subsequently also tied to the output of the ExitType input variable, each exit with its own unique ExitType output value. This

transformation enables the exit execution logic, that was once static, to now be readable by the TradeStation optimization engine, and thus, can now be optimized accordingly across the various types of exit executions. Chapter 5, entitled Planning Out the Trading Application, outlines the planning and organization (i.e. step 1 one of the streamlined development process) of a trading application (built within TradeStation) that will automate the process of optimizing the parameters of the existing trading algorithm and then will, upon completion of said optimization, send the results to a designated excel file and then save that file. In chapter 6, entitled Building the Auto-Optimizer Trading Application in C#, the book presents and discusses the working code of the fully functional trading application (written in C# syntax) described in chapter 5.

**[Download](http://mbooknom.men/go/best.php?id=B01BT80164)** [How to Develop a Simple Machine Learning Trading A](http://mbooknom.men/go/best.php?id=B01BT80164) [...pdf](http://mbooknom.men/go/best.php?id=B01BT80164)

**[Read Online](http://mbooknom.men/go/best.php?id=B01BT80164)** [How to Develop a Simple Machine Learning Trading](http://mbooknom.men/go/best.php?id=B01BT80164) [...pdf](http://mbooknom.men/go/best.php?id=B01BT80164)

# **How to Develop a Simple Machine Learning Trading Algorithm Within TradeStation EasyLanguage: Writing EasyLanguage Programs to Automate Genetic and Exhaustive Optimizations**

By Matthew Siper

# **How to Develop a Simple Machine Learning Trading Algorithm Within TradeStation EasyLanguage: Writing EasyLanguage Programs to Automate Genetic and Exhaustive Optimizations** By Matthew Siper

In chapter 1, entitled Developing a Simple Trading Algorithm, the book starts out by streamlining a two-step process for developing functional TradeStation EasyLanguage code. This process is illustrated in the development of a simple and functional automated trading algorithm. Upon the completion of step 1, a pseudo code is produced in which the analytical and executional components of the algorithmic trading strategy are described. Step 2 marks the transition of the trading algorithm from pseudocode to fully functional EasyLanguage syntax. In chapter 2, entitled Working with Inputs and Variables, many numerical (hardcoded) variables that exist within the working strategy code are substituted with input variable counterparts. This process enables such strategy components to be read, and therefore, optimized by TradeStation's optimization engine.

In chapter 3, entitled Adding More Complex Money Management Logic, more complex money management logic is added to the existing strategy code. Through the implementation of various reserved TradeStation functions and the creation of a handful of simple proprietary formulas the updated strategy code is enabled to handle additional important logical entry parameters such as checking to see if the daily loss limit has been breached and if the maximum portfolio exposure in the trading account has been reached. Both of these money management components act as switches that, when activated, instruct the trading algorithm to ignore additional entry signals for the remainder of that trading day. In chapter 4, entitled Implementing Dynamic Execution Functionality, the existing exit execution logic is changed from a static form to a dynamic executional form. This is done through modifying the existing exit code syntax. Specifically, the existing exit execution (namely the setstoploss and setprofittarget functions) are tied to the output of a newly declared input variable called ExitType. Then additional types of exit executions are introduced within the strategy code and subsequently also tied to the output of the ExitType input variable, each exit with its own unique ExitType output value. This transformation enables the exit execution logic, that was once static, to now be readable by the TradeStation optimization engine, and thus, can now be optimized accordingly across the various types of exit executions.

Chapter 5, entitled Planning Out the Trading Application, outlines the planning and organization (i.e. step 1 one of the streamlined development process) of a trading application (built within TradeStation) that will automate the process of optimizing the parameters of the existing trading algorithm and then will, upon completion of said optimization, send the results to a designated excel file and then save that file. In chapter 6, entitled Building the Auto-Optimizer Trading Application in C#, the book presents and discusses the working code of the fully functional trading application (written in C# syntax) described in chapter 5.

**How to Develop a Simple Machine Learning Trading Algorithm Within TradeStation EasyLanguage: Writing EasyLanguage Programs to Automate Genetic and Exhaustive Optimizations By Matthew Siper Bibliography**

- Sales Rank: #385025 in eBooks
- Published on: 2016-02-14
- Released on: 2016-02-14
- Format: Kindle eBook

**<u>[Download](http://mbooknom.men/go/best.php?id=B01BT80164) [How to Develop a Simple Machine Learning Trading A ...pdf](http://mbooknom.men/go/best.php?id=B01BT80164)</u>** 

**[Read Online](http://mbooknom.men/go/best.php?id=B01BT80164)** [How to Develop a Simple Machine Learning Trading ...pdf](http://mbooknom.men/go/best.php?id=B01BT80164)

**Download and Read Free Online How to Develop a Simple Machine Learning Trading Algorithm Within TradeStation EasyLanguage: Writing EasyLanguage Programs to Automate Genetic and Exhaustive Optimizations By Matthew Siper**

## **Editorial Review**

### **Users Review**

**From reader reviews:**

#### **Ebony Thornton:**

The event that you get from How to Develop a Simple Machine Learning Trading Algorithm Within TradeStation EasyLanguage: Writing EasyLanguage Programs to Automate Genetic and Exhaustive Optimizations may be the more deep you excavating the information that hide within the words the more you get interested in reading it. It does not mean that this book is hard to recognise but How to Develop a Simple Machine Learning Trading Algorithm Within TradeStation EasyLanguage: Writing EasyLanguage Programs to Automate Genetic and Exhaustive Optimizations giving you enjoyment feeling of reading. The article author conveys their point in particular way that can be understood by simply anyone who read this because the author of this book is well-known enough. This book also makes your own vocabulary increase well. That makes it easy to understand then can go along, both in printed or e-book style are available. We recommend you for having this How to Develop a Simple Machine Learning Trading Algorithm Within TradeStation EasyLanguage: Writing EasyLanguage Programs to Automate Genetic and Exhaustive Optimizations instantly.

#### **Philip Raber:**

Information is provisions for those to get better life, information presently can get by anyone with everywhere. The information can be a expertise or any news even restricted. What people must be consider whenever those information which is from the former life are challenging to be find than now could be taking seriously which one is acceptable to believe or which one the particular resource are convinced. If you find the unstable resource then you get it as your main information there will be huge disadvantage for you. All those possibilities will not happen with you if you take How to Develop a Simple Machine Learning Trading Algorithm Within TradeStation EasyLanguage: Writing EasyLanguage Programs to Automate Genetic and Exhaustive Optimizations as the daily resource information.

#### **Lisa Langlais:**

Do you have something that you prefer such as book? The guide lovers usually prefer to pick book like comic, small story and the biggest you are novel. Now, why not hoping How to Develop a Simple Machine Learning Trading Algorithm Within TradeStation EasyLanguage: Writing EasyLanguage Programs to Automate Genetic and Exhaustive Optimizations that give your fun preference will be satisfied by simply reading this book. Reading practice all over the world can be said as the method for people to know world a great deal better then how they react to the world. It can't be explained constantly that reading practice only for the geeky man or woman but for all of you who wants to end up being success person. So , for every you who want to start studying as your good habit, you are able to pick How to Develop a Simple Machine

Learning Trading Algorithm Within TradeStation EasyLanguage: Writing EasyLanguage Programs to Automate Genetic and Exhaustive Optimizations become your own personal starter.

## **Alex Estepp:**

Many people spending their time frame by playing outside together with friends, fun activity with family or just watching TV all day long. You can have new activity to enjoy your whole day by examining a book. Ugh, do you think reading a book can really hard because you have to use the book everywhere? It fine you can have the e-book, bringing everywhere you want in your Cell phone. Like How to Develop a Simple Machine Learning Trading Algorithm Within TradeStation EasyLanguage: Writing EasyLanguage Programs to Automate Genetic and Exhaustive Optimizations which is getting the e-book version. So , why not try out this book? Let's see.

**Download and Read Online How to Develop a Simple Machine Learning Trading Algorithm Within TradeStation EasyLanguage: Writing EasyLanguage Programs to Automate Genetic and Exhaustive Optimizations By Matthew Siper #RQ36KL8T5ZD**

# **Read How to Develop a Simple Machine Learning Trading Algorithm Within TradeStation EasyLanguage: Writing EasyLanguage Programs to Automate Genetic and Exhaustive Optimizations By Matthew Siper for online ebook**

How to Develop a Simple Machine Learning Trading Algorithm Within TradeStation EasyLanguage: Writing EasyLanguage Programs to Automate Genetic and Exhaustive Optimizations By Matthew Siper Free PDF d0wnl0ad, audio books, books to read, good books to read, cheap books, good books, online books, books online, book reviews epub, read books online, books to read online, online library, greatbooks to read, PDF best books to read, top books to read How to Develop a Simple Machine Learning Trading Algorithm Within TradeStation EasyLanguage: Writing EasyLanguage Programs to Automate Genetic and Exhaustive Optimizations By Matthew Siper books to read online.

# **Online How to Develop a Simple Machine Learning Trading Algorithm Within TradeStation EasyLanguage: Writing EasyLanguage Programs to Automate Genetic and Exhaustive Optimizations By Matthew Siper ebook PDF download**

**How to Develop a Simple Machine Learning Trading Algorithm Within TradeStation EasyLanguage: Writing EasyLanguage Programs to Automate Genetic and Exhaustive Optimizations By Matthew Siper Doc**

**How to Develop a Simple Machine Learning Trading Algorithm Within TradeStation EasyLanguage: Writing EasyLanguage Programs to Automate Genetic and Exhaustive Optimizations By Matthew Siper Mobipocket**

**How to Develop a Simple Machine Learning Trading Algorithm Within TradeStation EasyLanguage: Writing EasyLanguage Programs to Automate Genetic and Exhaustive Optimizations By Matthew Siper EPub**

**RQ36KL8T5ZD: How to Develop a Simple Machine Learning Trading Algorithm Within TradeStation EasyLanguage: Writing EasyLanguage Programs to Automate Genetic and Exhaustive Optimizations By Matthew Siper**